# Package 'presize'

February 27, 2023

<span id="page-0-0"></span>Type Package

Title Precision Based Sample Size Calculation

Version 0.3.7

Maintainer Alan G. Haynes <alan.haynes@ctu.unibe.ch>

Description Bland (2009) [<doi:10.1136/bmj.b3985>](https://doi.org/10.1136/bmj.b3985) recommended to base study sizes on the width of the confidence interval rather the power of a statistical test. The goal of 'presize' is to provide functions for such precision based sample size calculations. For a given sample size, the functions will return the precision (width of the confidence interval), and vice versa.

License GPL-3

URL <https://github.com/CTU-Bern/presize>,

<https://ctu-bern.github.io/presize/>

BugReports <https://github.com/CTU-Bern/presize/issues>

Encoding UTF-8

RoxygenNote 7.2.2

Suggests binom, dplyr, ggplot2, gt, Hmisc, knitr, magrittr, markdown, rmarkdown, shinydashboard, shinytest, testthat, tidyr

**Imports** kappaSize  $(>= 1.2)$ , shiny

VignetteBuilder knitr

NeedsCompilation no

Author Armando Lenz [aut], Alan G. Haynes [cre, aut], Andreas Limacher [aut], Odile Stalder [ctb], Marie Roumet [ctb]

Repository CRAN

Date/Publication 2023-02-27 21:02:29 UTC

# <span id="page-1-0"></span>R topics documented:

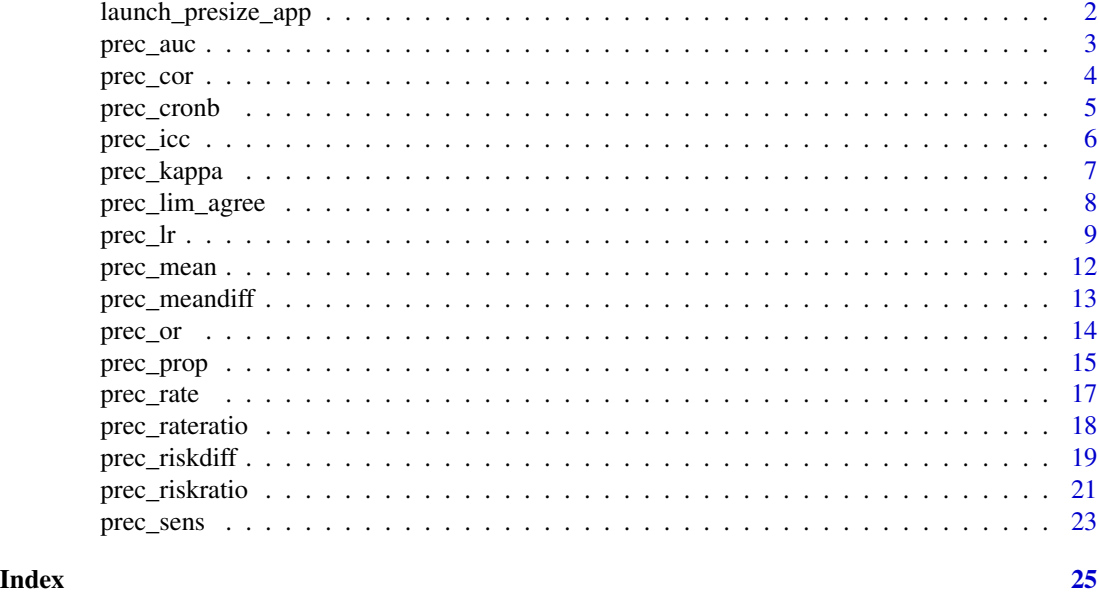

launch\_presize\_app *Presize shiny app*

# Description

Besides the programmatic approach to using presize, we also supply a shiny app, enabling pointand-click interaction with the program. The app will open in a new window. Select the appropriate method from the menu on the left and enter the relevant parameters indicated in the panel on the right. The output is then displayed lower down the page.

# Usage

launch\_presize\_app()

# Details

The main disadvantage to the app is that it only allows a single scenario at a time. The app is also available at [https://shiny.ctu.unibe.ch/presize/.](https://shiny.ctu.unibe.ch/presize/)

# Examples

```
# launch the app
## Not run:
launch_presize_app()
```
## End(Not run)

<span id="page-2-0"></span>

#### Description

Calculate the sample size from AUC, prevalence and confidence interval width or the expected confidence interval width from AUC, prevalence and sample size, following Hanley and McNeil (1982).

#### Usage

```
prec_auc(auc, prev, n = NULL, conf.width = NULL, conf.level = 0.95, ...)
```
#### Arguments

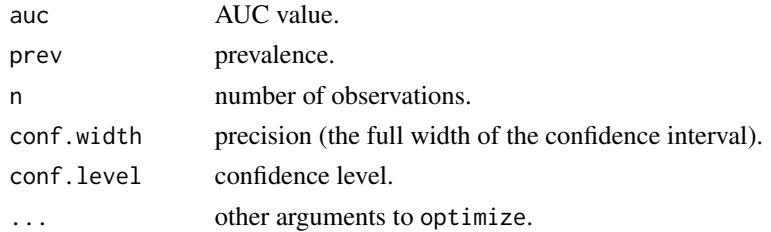

# Details

Sample size is derived by optimizing the difference between the difference between the lower and upper limits of the confidence interval and conf.width.

#### Value

Object of class "presize", a list of arguments (including the computed one) augmented with method and note elements.

# References

Hanley, JA and McNeil, BJ (1982) *The Meaning and Use of the Area under a Receiver Operating Characteristic (ROC) Curve.* Radiology 148, 29-36

#### Examples

```
# confidence interval width
N < -500prev \leq -1auc <-.65
(prec <- prec_auc(auc, prev, n = N))
cwidth <- prec$conf.width
# sample size
prec_auc(auc, prev, conf.width = cwidth)
```
<span id="page-3-0"></span>

#### **Description**

prec\_cor returns the sample size or the precision for the given pearson, spearman, or kendall correlation coefficient.

#### Usage

```
prec_cor(
  r,
  n = NULL,conf.width = NULL,
  conf.level = 0.95,
  method = c("pearson", "kendall", "spearman"),
  ...
\mathcal{L}
```
# Arguments

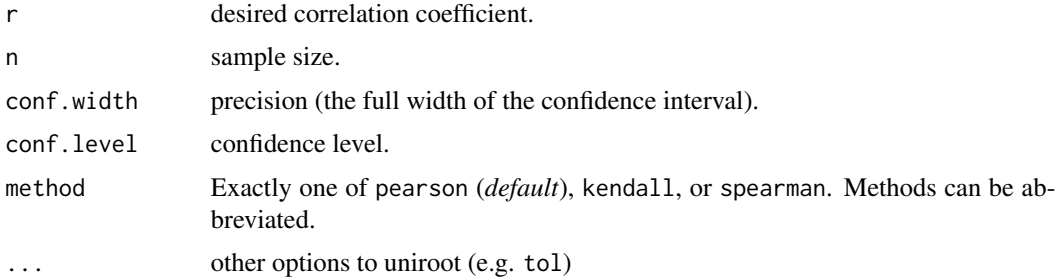

#### Details

Exactly one of the parameters n or conf.width must be passed as NULL, and that parameter is determined from the other.

Sample size or precision is calculated according to formula 2 in Bonett and Wright (2000). The use of pearson is only recommended, if  $n \geq 25$ . The pearson correlation coefficient assumes bivariate normality. If the assumption of bivariate normality cannot be met, spearman or kendall should be considered.

n is rounded up to the next whole number using ceiling.

[uniroot](#page-0-0) is used to solve n.

#### Value

Object of class "presize", a list of arguments (including the computed one) augmented with method and note elements.

# <span id="page-4-0"></span>prec\_cronb 5

#### References

Bonett DG, and Wright TA (2000) *Sample size requirements for estimating Pearson, Kendall and Spearman correlations* Psychometrika 65:23-28. [doi:10.1007/BF02294183](https://doi.org/10.1007/BF02294183)

#### Examples

```
# calculate confidence interval width...
# Pearson correlation coefficient
prec\_cor(r = 0.5, n = 100)# Kendall rank correlation coefficient (tau)
prec\_cor(r = 0.5, n = 100, method = "kendall")# Spearman's rank correlation coefficient
prec\_cor(r = 0.5, n = 100, method = "spearman")# calculate N required for a given confidence interval width...
# Pearson correlation coefficient
prec\_cor(r = 0.5, conf.width = .15)# Kendall rank correlation coefficient (tau)
prec\_cor(r = 0.5, conf.width = .15, method = "kendall")# Spearman's rank correlation coefficient
prec\_cor(r = 0.5, conf.width = .15, method = "spearman")
```
prec\_cronb *Sample size or precision for Cronbach's alpha*

#### Description

prec\_cronb returns the sample size or the precision for the given Cronbach's alpha.

#### Usage

 $prec_c$ cronb $(k, calpha, n = NULL, conf. level = 0.95, conf.width = NULL)$ 

#### Arguments

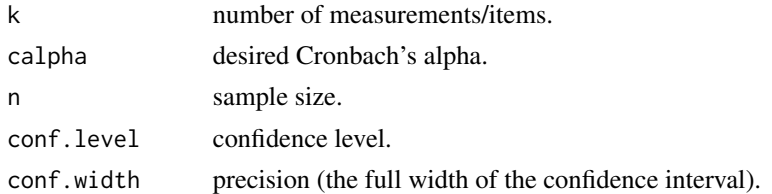

#### Details

Exactly one of the parameters n or conf.width must be passed as NULL, and that parameter is determined from the other.

Sample size or precision is calculated according to the formula & code and provided in Bonett and Wright (2014).

n is rounded up to the next whole number using ceiling.

#### <span id="page-5-0"></span>Value

Object of class "presize", a list of arguments (including the computed one) augmented with method and note elements.

#### References

Bonett, D. G. and Wright, T. A. (2015) *Cronbach's alpha reliability: Interval estimation, hypothesis testing, and sample size planning* J. Organiz. Behav., 36, pages 3– 15. [doi:10.1002/job.1960.](https://doi.org/10.1002/job.1960) # k= number of items

# **Examples**

```
# calculate confidence interval width...
prec_cronb (k=5,calpha=0.7,n= 349,conf.level= 0.95, conf.width= NULL)
# calculate N required for a given confidence interval width...
prec_cronb (k=5,calpha=0.7,n= NULL,conf.level= 0.95, conf.width= 0.1)
```
prec\_icc *Sample size or precision for an intraclass correlation*

#### **Description**

prec\_icc returns the sample size or the precision for the given intraclass correlation.

#### Usage

 $prec\_icc(rho, k, n = NULL, conf.width = NULL, conf.level = 0.95)$ 

# Arguments

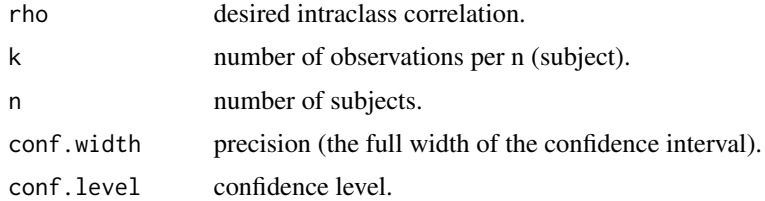

# Details

Exactly one of the parameters n or conf.width must be passed as NULL, and that parameter is determined from the others.

Sample size or precision is calculated according to formula 3 in Bonett (2002), which is an approximation. Whether ICC is calculated for a one-way or a two-way ANOVA does not matter in the approximation. As suggested by the author,  $5 * rho$  is added to n, if  $k = 2$  and  $rho \ge 7$ . This makes the assumption that there is no interaction between rater and subject.

n is rounded up to the next whole number using ceiling.

# <span id="page-6-0"></span>prec\_kappa 7

# Value

Object of class "presize", a list of arguments (including the computed one) augmented with method and note elements.

# References

Bonett DG (2002). *Sample size requirements for estimating intraclass correlations with desired precision*. Statistics in Medicine, 21:1331-1335. [doi:10.1002/sim.1108](https://doi.org/10.1002/sim.1108)

#### Examples

```
# Bonett (2002) gives an example using 4 raters, with an ICC of 0.85 and want
# a confidence width of 0.2. Bonett calculated that a sample size of 19.2 was
# required. This can be done via
prec\_icc(0.85, 4, conf.width = 0.2)# note that \code{presamp} rounds up to the nearist integer.
# Bonett then goes on to estimate the width given the sample size, finding a
# value 'close to 0.2':
prec_icc(0.85, 4, 20)
```
prec\_kappa *Sample size or precision for Cohen's kappa*

#### Description

prec\_kappa returns the sample size or the precision for the provided Cohen's kappa coefficient.

#### Usage

```
prec_kappa(
 kappa,
 n = NULL,raters = 2,
 n_category = 2,
 props,
 conf.width = NULL,
 conf. level = 0.95)
```
#### Arguments

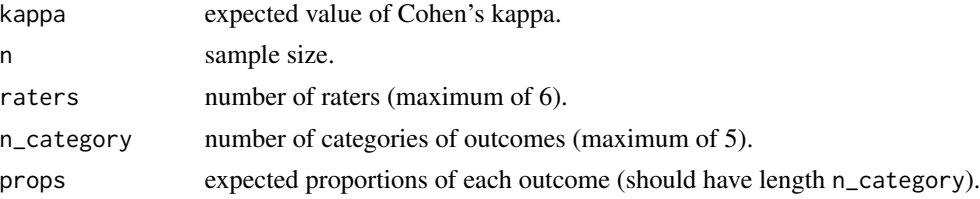

<span id="page-7-0"></span>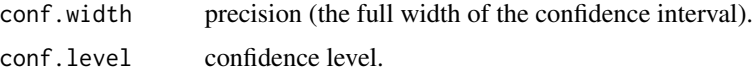

#### Details

This function wraps the FixedN and CI functions in the kappaSize package. The FixedN functions in kappaSize return a one sided confidence interval. The values that are passed to kappaSize ensure that two-sided confidence intervals are returned, although we assume that confidence intervals are symmetrical.

# Value

Object of class "presize", a list of arguments (including the computed one) augmented with method and note elements.

# See Also

[FixedNBinary](#page-0-0), [FixedN3Cats](#page-0-0), [CIBinary](#page-0-0), [CI3Cats](#page-0-0)

#### Examples

```
# precision based on sample size
# two categories with proportions of 30 and 70\%, four raters
prec_kappa(kappa = .5, n = 200, raters = 4, n_category = 2, props = c(.3,.7))
# sample size to get a given precision
prec_{\text{mappa}}(kappa = .5, \text{conf}.\text{width} = .15, \text{raters} = 4, \text{n_category} = 2,props = c(.3,.7))# as above, but with two scenarios for kappa
prec_{\text{Kappa}}(kappa = c(.5, .75), conf.width = .15, raters = 4, n_category = 2,
            props = c(.3,.7))prec_{\text{A}} appa(kappa = c(.5, .75), conf.width = c(.15, 0.3), raters = 4,
           n_{\text{category}} = 2, props = c(.3,.7)
```
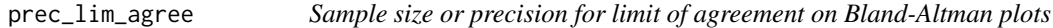

#### Description

prec\_lim\_agree returns the sample size or the precision for the limit of agreement, i.e. the confidence interval around the limit of agreement, expressed in SD-units. It is an approximation based on the Normal distribution, instead of a Student t distribution.

#### Usage

```
prec_lim_agree(n = NULL, conf.width = NULL, conf.level = 0.95)
```
#### <span id="page-8-0"></span>prec\_lr 9

#### Arguments

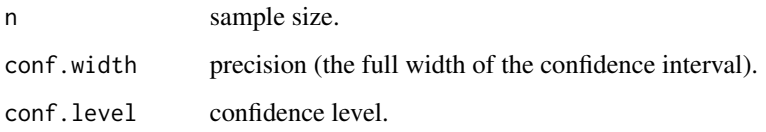

# Details

Exactly one of the parameters n or conf.width must be passed as NULL, and that parameter is determined from the other.

The sample size and precision are calculated according to formulae in Bland & Altman (1986). The CI width is a simple function of the sample size only.

# Value

Object of class "presize", a list of arguments (including the computed one) augmented with method and note elements.

#### References

Bland & Altman (1986) *Statistical methods for assessing agreement between two methods of clinical measurement* Lancet i(8476):307-310 [doi:10.1016/S01406736\(86\)908378](https://doi.org/10.1016/S0140-6736%2886%2990837-8)

# Examples

```
# calculate confidence interval width, given N
prec_lim_agree(200)
# calculate N given, confidence interval width
prec_lim_agree(conf.width = .1)
```
prec\_lr *Sample size or precision for likelihood ratios*

#### Description

These functions calculate the precision or sample size for likelihood ratios (LRs). prec\_lr is a generalized method for that can be used for positive and negative LRs as well as conditional LRs.

prec\_pos\_lr is a wrapper to prec\_lr to ease calculations for positive likelihood ratios by allowing sensitivity and specificity to be given explicitly.

prec\_neg\_lr is a wrapper to prec\_lr to ease calculations for negative likelihood ratios by allowing sensitivity and specificity to be given explicitly.

# Usage

```
prec\_lr(prev, p1, p2, n = NULL, conf.width = NULL, conf.level = 0.95, ...)prec_pos_lr(
 prev,
  sens,
  spec,
 n = NULL,conf.width = NULL,
  conf. level = 0.95,...
)
prec_neg_lr(
 prev,
  sens,
  spec,
  n = NULL,conf.width = NULL,
  conf. level = 0.95,
  ...
)
```
# Arguments

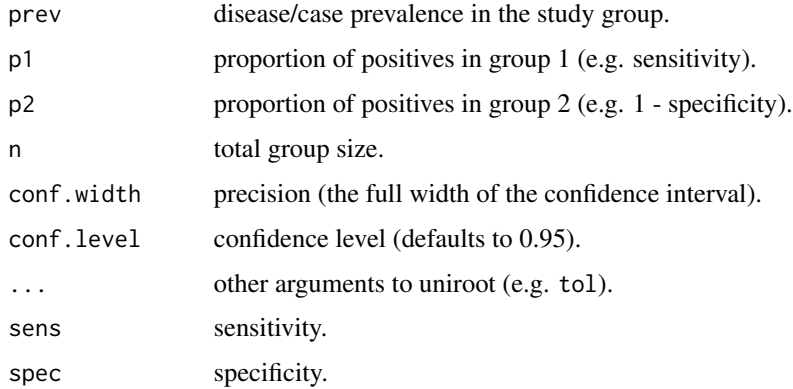

#### Details

These functions implement formula 10 from Simel et al 1991. prec\_lr is a generalized function allowing for many scenarios, while prec\_pos\_lr and prec\_neg\_lr are specific to positive and negative likelihood ratios in the 2\*2 setting (e.g. disease status and test positive/negative).

For the positive likelihood ratio (LR+), in a 2x2 style experiment, p1 should be sensitivity, p2 should be 1-specificity. Alternatively, use prec\_pos\_lr.

For the negative likelihood ratio (LR-), in a 2x2 style experiment, p1 should be 1-sensitivity, p2 should be specificity. Alternatively, use prec\_neg\_lr.

#### prec\_lr 11

For conditional likelihood ratios with  $3x2$  tables, such as positive or negative tests against inconclusive ones (yields), p1 would be the proportion of positive or negative tests in the diseased group and p2 would be the proportion of positive or negative tests in the non-diseased group.

#### Value

Object of class "presize", a list of arguments (including the computed one) augmented with method and note elements.

#### Functions

- prec\_pos\_lr(): "Positive likelihood ratio"
- prec\_neg\_lr(): "Negative likelihood ratio"

#### References

Simel, DL, Samsa, GP and Matchar, DB (1991) *Likelihood ratios with confidence: Sample size estimation for diagnostic test studies.* J Clin Epidemiol 44(8), 763-770

#### Examples

# equal numbers of diseased/non-diseased, 80% sens, 73% spec, 74 participants total prec\_lr(.5, .8, .27, 74)

```
# Simel et al 1991, problem 1 - LR+ CI width from N
# Sensitivity of a new test is at least 80%, specificity is 73% and the LR+
# is 2.96 (= 0.8/(1-0.73)). We have as many diseased as not diseased
# (n1 = n2, n = 2*n1 = 146.8, prevalence = .5)
prec_lr(prev = .5, p1 = .8, p2 = 1-.73, n = 146.8)
prec\_pos\_lr(prev = .5, sens = .8, spec = .73, n = 146.8)
```

```
# problem 1 of Simel et al actually derives n1 rather than the width of the
# confidence interval (ie N from CI width). If we know that the lower limit
# of the CI should be 2.0, the confidence interval width is approximately
# exp(2*(log(2.96) - log(2))) = 2.19 (approximate because the CI Of the LR
# is only symetrical on the log(LR) scale), which we can put in conf.width
prec\_lr(prev = .5, p1 = .8, p2 = 1-.73, conf.width = 2.2)# same, but using the wrapper to specify sens and spec
prec\_pos\_lr(prev = .5, sens = .8, spec = .73, conf.width = 2.2)
```

```
# Simel et al 1991, problem 2 - LR- CI width from N
# p1 = 1 - sens = .1, p2 = spec = .5# n1 = n2, n = 160, prev = .5
prec_lr(prev = .5, p1 = .1, p2 = .5, n = 160)
# same, but using the wrapper to specify sens and spec
prec_neg_lr(prev = .5, sens = .9, spec = .5, n = 160)
```
<span id="page-11-0"></span>

#### Description

prec\_mean returns the sample size or the precision for the provided mean and standard deviation.

# Usage

```
prec_mean(
  mean,
  sd,
  n = NULL,conf.width = NULL,
  conf. level = 0.95,
  ...,
  mu = NULL)
```
#### Arguments

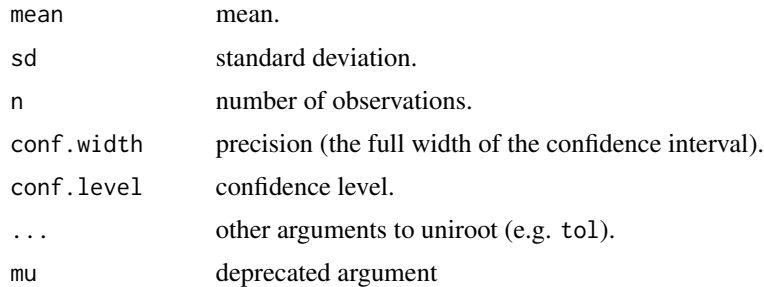

#### Details

Exactly one of the parameters n or conf.width must be passed as NULL, and that parameter is determined from the other.

The precision is defined as the full width of the confidence interval. The confidence interval calculated as  $t(n-1) * sd/sqrt(n)$ , with t(n-1) from the t-distribution with n-1 degrees of freedom.

This function is also suitable for a difference in paired means, as this reduces to a single value per individual - the difference.

[uniroot](#page-0-0) is used to solve n.

#### Value

Object of class "presize", a list with mean mean, sd standard deviation, n sample size, conf.width precision (the width of the confidence interval), lwr lower bound of confidence interval, upr upper bound of confidence interval, augmented with method and note elements.

# <span id="page-12-0"></span>prec\_meandiff 13

#### Examples

```
# mean of 5, SD of 2.5, whats the confidence interval width with 20 participants?
prec_mean(mean = 5, sd = 2.5, n = 20)
# mean of 5, SD of 2.5, how many participants for CI width of 2.34?
prec_mean(mean = 5, sd = 2.5, conf.width = 2.34) # approximately the inverse of above
```
prec\_meandiff *Sample size or precision for a mean difference*

# Description

prec\_meandiff returns the sample size or the precision for the provided mean difference and standard deviations. For paired differences, use prec\_mean, as it is equivalent to a simple mean.

# Usage

```
prec_meandiff(
  delta,
  sd1,
  sd2 = sd1,
  n1 = NULL,r = 1,
  conf.width = NULL,
  conf. level = 0.95,
  variance = c("equal", "unequal"),
  ...
)
```
#### Arguments

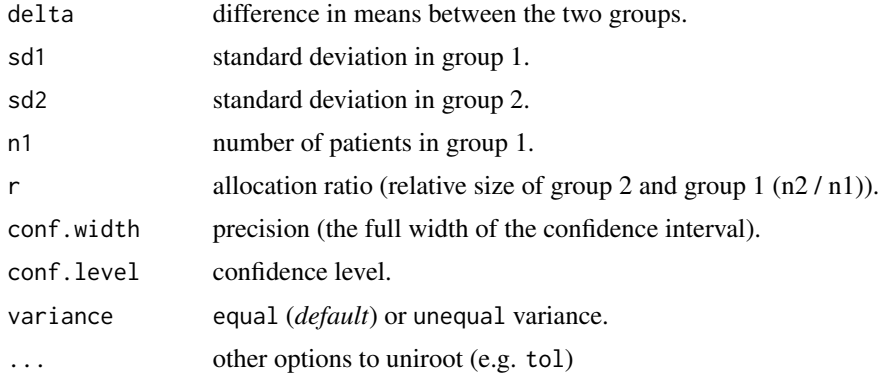

#### Details

Exactly one of the parameters n or conf.width must be passed as NULL, and that parameter is determined from the other.

# <span id="page-13-0"></span>Value

Object of class "presize", a list of arguments (including the computed one) augmented with method and note elements.

# Examples

```
# mean difference of 5, SD of 2.5, CI width with 20 participants assuming equal variances
prec_meandiff(delta = 5, sd1 = 2.5, n1 = 20, var = "equal")
# mean difference of 5, SD of 2.5, number of participants for a CI width of 3,
# assuming equal variances
prec_meandiff(delta = 5, sd1 = 2.5, conf.width = 3, var = "equal")
```
prec\_or *Sample size or precision for an odds ratio*

# Description

prec\_or returns the sample size or the precision for the provided proportions.

#### Usage

```
prec_or(
 p1,
 p2,
 n1 = NULL,r = 1,
 conf.width = NULL,
  conf. level = 0.95,
 method = c("gart", "woolf", "indip_smooth"),
  ...
)
```
# Arguments

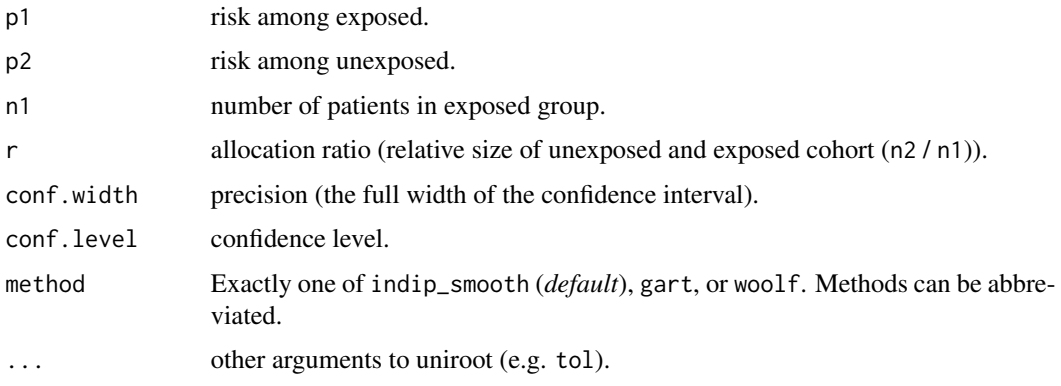

#### <span id="page-14-0"></span>prec\_prop 15

#### Details

Exactly one of the parameters n1 or conf.width must be passed as NULL, and that parameter is determined from the other.

Woolf (woolf), Gart (gart), and Independence-smoothed logit (indip\_smooth) belong to a general family of adjusted confidence intervals, adding 0 (woolf) to each cell, 0.5 (gart) to each cell, or an adjustment for each cell based on observed data (independence-smoothed). In gart and indip\_smooth, estimate of the CI is not possible if  $p1 = 0$ , in which case the OR becomes 0, but the lower level of the CI is  $> 0$ . Further, if  $p1 = 1$  and  $p2 < 1$ , or if  $p1 > 0$  and  $p2 = 0$ , the OR becomes  $\infty$ , but the upper limit of the CI is finite. For the approximate intervals, gart and indip\_smooth are the recommended intervals (Fagerland et al. 2011).

[uniroot](#page-0-0) is used to solve n for the woolf, gart, and indip\_smooth method.

# Value

Object of class "presize", a list of arguments (including the computed one) augmented with method and note elements.

#### References

Fagerland MW, Lydersen S, Laake P (2015). *Recommended confidence intervals for two independent binomial proportions*. Statistical Methods in Medical Research, 24(2):224-254. [doi:10.1177/](https://doi.org/10.1177/0962280211415469) [0962280211415469.](https://doi.org/10.1177/0962280211415469)

#### Examples

```
# 10\% events in one group, 15\% in the other, 200 participants total
# (= 100 in each group), estimate confidence interval width
prec_or(p1 = .1, p2 = .15, n1 = 200/2)
# formula by Gart
prec\_or(p1 = .1, p2 = .15, n1 = 200/2, method = "gart")# formula by Woolf
prec_or(p1 = .1, p2 = .15, n1 = 200/2, method = "woolf")
# 10\% odds in one group, 15\% in the other, desired CI width of 0.1,
# estimate N
prec\_or(p1 = .1, p2 = .15, conf.width = .1)# formula by Gart
prec\_or(p1 = .1, p2 = .15, conf.width = .1, method = "gart")# formula by Woolf
prec\_or(p1 = .1, p2 = .15, conf.width = .1, method = "woodf")
```
<span id="page-14-1"></span>prec\_prop *Sample size or precision for a proportion*

#### **Description**

prec\_prop returns the sample size or the precision for the provided proportion.

# Usage

```
prec_prop(
 p,
  n = NULL,conf.width = NULL,
  conf. level = 0.95,
  method = c("wilson", "agresti-coull", "exact", "wald"),
  ...
)
```
# Arguments

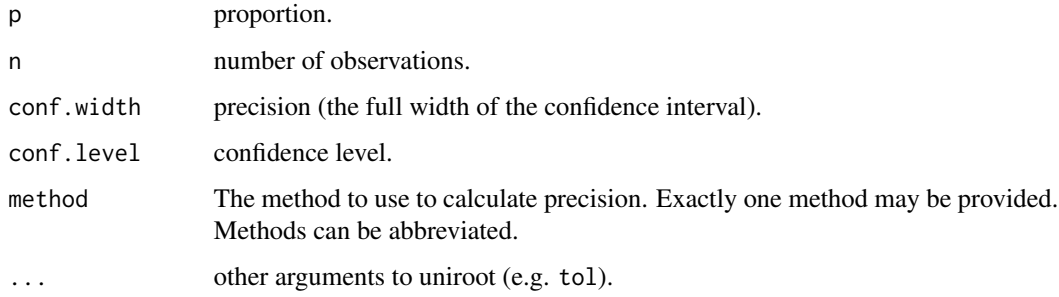

#### Details

Exactly one of the parameters n or conf.width must be passed as NULL, and that parameter is determined from the other.

The wilson, agresti-coull, exact, and wald method are implemented. The wilson method is suggested for small n (< 40), and the agresti-coull method is suggested for larger n (see reference). The wald method is not suggested, but provided due to its widely distributed use.

[uniroot](#page-0-0) is used to solve n for the agresti-coull, wilson, and exact methods. Agresti-coull can be abbreviated by ac.

#### Value

Object of class "presize", a list of arguments (including the computed one) augmented with method and note elements. In the wilson and agresti-coull formula, the p from which the confidence interval is calculated is adjusted by a term (i.e.  $p + term \pm ci$ ). This adjusted p is returned in padj.

# References

Brown LD, Cai TT, DasGupta A (2001) *Interval Estimation for a Binomial Proportion*, Statistical Science, 16:2, 101-117, [doi:10.1214/ss/1009213286](https://doi.org/10.1214/ss/1009213286)

# See Also

[binom.test](#page-0-0), [binom.confint](#page-0-0) in package binom, and [binconf](#page-0-0) in package Hmisc

<span id="page-15-0"></span>

#### <span id="page-16-0"></span>prec\_rate the contract of the contract of the contract of the contract of the contract of the contract of the contract of the contract of the contract of the contract of the contract of the contract of the contract of the

# Examples

```
# CI width for 15\% with 50 participants
prec\_prop(0.15, n = 50)# number of participants for 15\% with a CI width of 0.2
prec\_prop(0.15, conf.width = 0.2)# confidence interval width for a range of scenarios between 10 and 90\% with
# 100 participants via the wilson method
prec\_prop(p = 1:9 / 10, n = 100, method = "wilson")# number of participants for a range of scenarios between 10 and 90\% with
# a CI of 0.192 via the wilson method
prec\_prop(p = 1:9 / 10, conf.width = .192, method = "wilson")
```
#### prec\_rate *Sample size or precision for a rate*

### Description

prec\_rate returns the sample size or the precision for the provided rate.

#### Usage

```
prec_rate(
  r,
  x = NULL,conf.width = NULL,
  conf. level = 0.95,
  method = c("score", "vs", "exact", "wald"),
  ...
\mathcal{L}
```
# Arguments

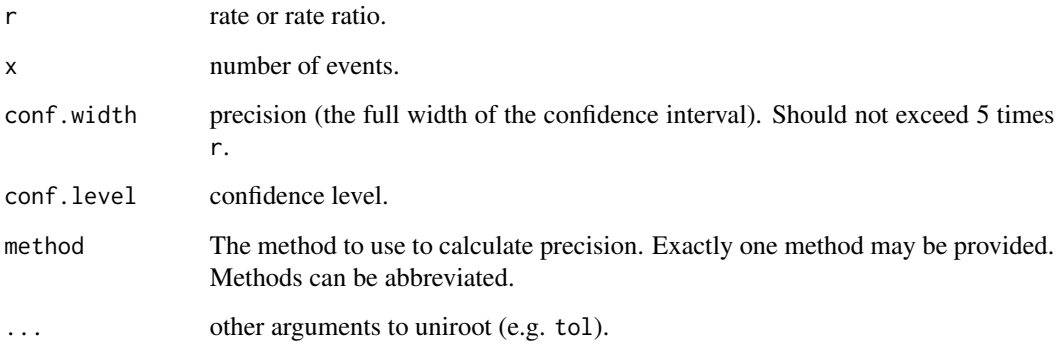

# <span id="page-17-0"></span>Details

Exactly one of the parameters r or conf.width must be passed as NULL, and that parameter is determined from the other.

The score, variance stabilizing (vs), exact, and wald method are implemented to calculate the rate and the precision. For few events  $x \leq 5$ , the exact method is recommended.

If more than one method is specified or the method is miss-specified, the 'score' method will be used.

[uniroot](#page-0-0) is used to solve n for the score and exact method.

# Value

Object of class "presize", a list of arguments (including the computed one) augmented with method and note elements.

#### References

Barker, L. (2002) *A Comparison of Nine Confidence Intervals for a Poisson Parameter When the Expected Number of Events is*  $\leq$  5, The American Statistician, 56:2, 85-89, [doi:10.1198/](https://doi.org/10.1198/000313002317572736) [000313002317572736](https://doi.org/10.1198/000313002317572736)

#### See Also

[poisson.test](#page-0-0)

### Examples

```
# confidence interval width for a rate of 2.5 events per unit and 20 events,
# using the score method
prec_rate(2.5, x = 20, met = "score")# number of events to yield a CI width of 2.243 for a rate of 2.5 events per
# unit and 20 events, using the score method
prec_rate(2.5, conf.width = 2.243, met = "score")# confidence interval width for a rate of 2.5 events per unit and 20 events,
# using the exact method
prec_rate(2.5, x = 20, met = "exact")
# vs and wald have the same conf.width, but different lwr and upr
prec_rate(2.5, x = 20, met = "vs")prec_rate(2.5, x = 20, met = "wald")
```
prec\_rateratio *Sample size or precision for a rate ratio*

#### **Description**

prec\_rateratio returns the sample size or the precision for the provided proportions.

<span id="page-18-0"></span>prec\_riskdiff 19

#### Usage

```
prec_rateratio(
 n1 = NULL,rate1 = NULL,
 rate2 = 2 * rate1,
 prec.level = NULL,
 r = 1,
  conf. level = 0.95\lambda
```
#### Arguments

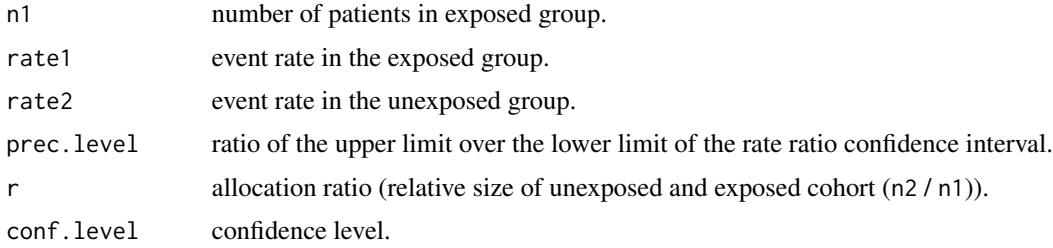

# Details

Exactly one of the parameters n1 or conf.width must be passed as NULL, and that parameter is determined from the other. Event rates in the two groups should also be provided (rate1, rate2). If only rate1 is provided, rate2 is assumed to be 2 times rate1.

#### References

Rothman KJ, Greenland S (2018). *Planning Study Size Based on Precision Rather Than Power*. Epidemiology, 29:599-603. [doi:10.1097/EDE.0000000000000876.](https://doi.org/10.1097/EDE.0000000000000876)

#### Examples

```
# 20 participants, a rate of 50% against a rate of 300\%
prec_rateratio(20, .5, 3)
# sample size required to attain a CI whose upper limit is not more than 3.81 larger
# than the lower limit
prec\_rateratio(rate1 = .5, rate2 = 3, prec.level = 3.81)
```
prec\_riskdiff *Sample size or precision for risk difference*

#### Description

prec\_riskdiff returns the risk difference and the sample size or the precision for the provided proportions.

# Usage

```
prec_riskdiff(
 p1,
  p2,
  n1 = NULL,conf.width = NULL,
  r = 1,
  conf. level = 0.95,
  method = c("newcombe", "mn", "ac", "wald"),
  ...
)
```
#### Arguments

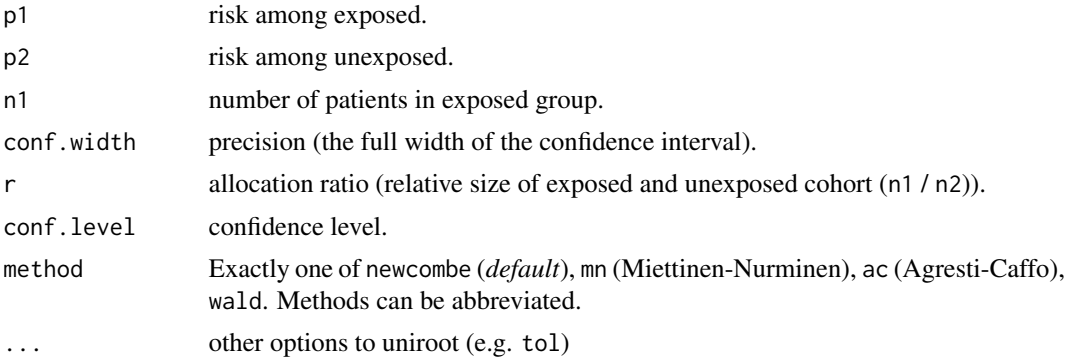

# Details

Exactly one of the parameters n1 or conf.width must be passed as NULL, and that parameter is determined from the other.

Newcombe (newcombe) proposed a confidence interval based on the wilson score method for the single proportion (see [prec\\_prop\)](#page-14-1). The confidence interval without continuity correction is implemented from equation 10 in Newcombe (1998).

Miettinen-Nurminen (mn) provide a closed from equation for the restricted maximum likelihood estimate . The implementation is based on code provided by Yongyi Min on [https://users.](https://users.stat.ufl.edu/~aa/cda/R/two-sample/R2/index.html) [stat.ufl.edu/~aa/cda/R/two-sample/R2/index.html](https://users.stat.ufl.edu/~aa/cda/R/two-sample/R2/index.html).

Agresti-Caffo (ac) confidence interval is based on the Wald confidence interval, adding 1 success to each cell of the 2 x 2 table (see Agresti and Caffo 2000).

[uniroot](#page-0-0) is used to solve n for the newcombe, ac, and mn method.

#### References

Agresti A (2003) *Categorical Data Analysis*, Second Edition, Wiley Series in Probability and Statistics, [doi:10.1002/0471249688.](https://doi.org/10.1002/0471249688)

Agresti A and Caffo B (2000) *Simple and Effective Confidence Intervals for Proportions and Differences of Proportions Result from Adding Two Successes and Two Failures*, The American Statistician, 54(4):280-288.

<span id="page-19-0"></span>

<span id="page-20-0"></span>Miettinen O and Nurminen M (1985) *Comparative analysis of two rates*, Statistics in Medicine, 4:213-226.

Newcombe RG (1998) *Interval estimation for the difference between independent proportions: comparison of eleven methods*, Statistics in Medicine, 17:873-890.

Fagerland MW, Lydersen S, and Laake P (2015). *Recommended confidence intervals for two independent binomial proportions*, Statistical methods in medical research 24(2):224-254.

# Examples

```
# proportions of 40 and 30\%, 50 participants, how wide is the CI?
prec_riskdiff(p1 = .4, p2 = .3, n1 = 50)
# proportions of 40 and 30\%, 50 participants, how many participants for a CI 0.2 wide?
prec_riskdiff(p1 = .4, p2 = .3, conf.width = .2)
# Validate Newcombe (1998)
prec_riskdiff(p1 = 56/70, p2 = 48/80, n1 = 70, r = 70/80, met = "newcombe") # Table IIa
```

```
prec_riskdiff(p1 = 10/10, p2 = 0/10, n1 = 10, met = "newcombe") # Table IIh
```

```
# multiple scenarios
prec_riskdiff(p1 = c(56/70, 9/10, 6/7, 5/56),
             p2 = c(48/80, 3/10, 2/7, 0/29),
             n1 = c(70, 10, 7, 56),
             r = c(70/80, 1, 1, 56/29),method = "wald")
```
prec\_riskratio *Sample size or precision for risk ratio*

# Description

prec\_riskratio returns the risk ratio and the sample size or the precision for the provided proportions.

#### Usage

```
prec_riskratio(
  p1,
  p2,
 n1 = NULL,r = 1,
  conf.width = NULL,
  conf. level = 0.95,
 method = c("koopman", "katz"),
  ...
)
```
#### **Arguments**

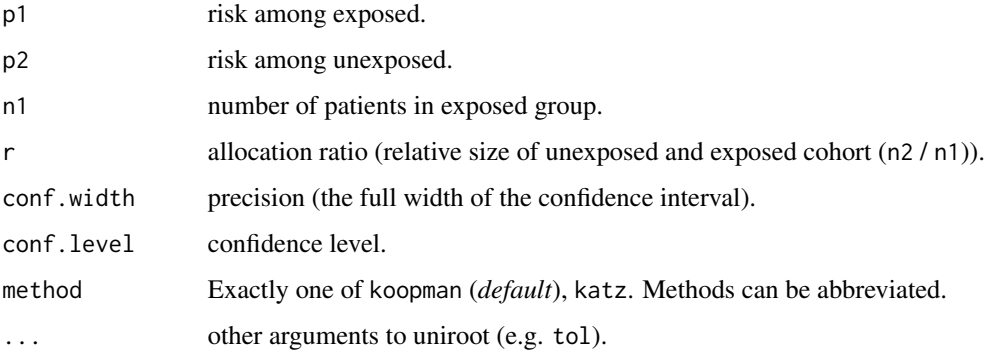

# Details

Exactly one of the parameters n1 or conf.width must be passed as NULL, and that parameter is determined from the other.

Koopman (koopman) provides an asymptotic score confidence interval that is always consistent with Pearsons chi-squared test. It is the recommended interval (Fagerland et al.).

Katz (katz) use a logarithmic transformation to calculate the confidence interval. The CI cannot be computed if one of the proportions is zero. If both proportions are 1, the estimate of the standard error becomes zero, resulting in a CI of [1, 1].

[uniroot](#page-0-0) is used to solve n for the katz, and koopman method.

# References

Fagerland MW, Lydersen S, and Laake P (2015). *Recommended confidence intervals for two independent binomial proportions*, Statistical methods in medical research 24(2):224-254.

Katz D, Baptista J, Azen SP, and Pike MC (1978) *Obtaining Confidence Intervals for the Risk Ratio in Cohort Studies*, Biometrics 34:469-474.

Koopman PAR (1984) *Confidence Intervals for the Ratio of Two Binomial Proportions*, Biometrics 40:513-517.

#### Examples

# Validate function with example in Fagerland et al. (2015), Table 5.  $prec\_riskratio(p1 = 7/34, p2 = 1/34, n1 = 34, r = 1, met = "katz")$ # 7 (0.91 to 54)  $prec\_riskratio(p1 = 7/34, p2 = 1/34, n1 = 34, r = 1, met = "koopman")$ # 7 (1.21 to 43)

```
# Validate the Koopman method with example in Koopman (1984)
prec_riskratio(p1 = 36/40, p2 = 16/80, n1 = 40, r = 2, met = "koopman")
# 4.5 (2.94 to 7.15)
```
<span id="page-21-0"></span>

<span id="page-22-0"></span>

# Description

Because sensitivity (true positives/total number of positives) and specificity (true negatives/total number of negatives) are simple proportions, these functions act as wrappers for prec\_prop.

#### Usage

```
prec_sens(
 sens,
 n = NULL,ntot = NULL,
 prev = NULL,
 conf.width = NULL,
  round = "ceiling",
  ...
)
prec_spec(
  spec,
 n = NULL,
 ntot = NULL,
 prev = NULL,
 conf.width = NULL,
  round = "ceiling",
  ...
)
```
# Arguments

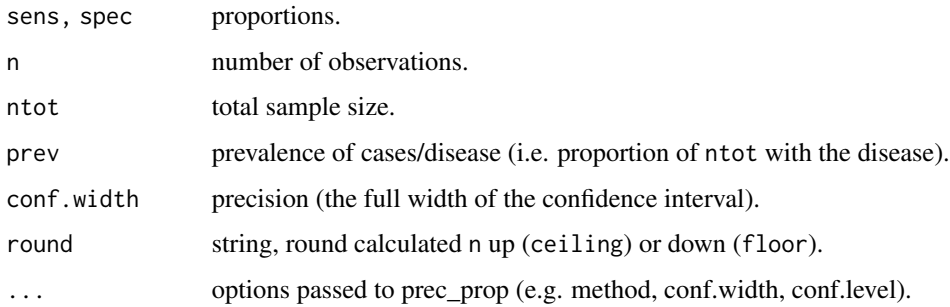

# Details

If ntot and prev are given, they are used to calculate n.

# Value

Object of class "presize", a list of arguments (including the computed one) augmented with method and note elements.

# Note

Calculated n can take on non-integer numbers, but prec\_prop requires integers, so the calculated n is rounded according to the approach indicated in round.

# See Also

prec\_prop

# Examples

```
# confidence interval width with n
prec_sens(.6, 50)
# confidence interval width with ntot and prevalence (assuming 50% prev)
prec_sens(.6, ntot = 100, prev = .5)
# sample size with confidence interval width
prec\_sens(.6, conf.width = 0.262)
```
# <span id="page-24-0"></span>Index

binconf, *[16](#page-15-0)* binom.confint, *[16](#page-15-0)* binom.test, *[16](#page-15-0)* CI3Cats, *[8](#page-7-0)* CIBinary, *[8](#page-7-0)* FixedN3Cats, *[8](#page-7-0)* FixedNBinary, *[8](#page-7-0)* launch\_presize\_app, [2](#page-1-0) poisson.test, *[18](#page-17-0)* prec\_auc, [3](#page-2-0) prec\_cor, [4](#page-3-0) prec\_cronb, [5](#page-4-0) prec\_icc, [6](#page-5-0) prec\_kappa, [7](#page-6-0) prec\_lim\_agree, [8](#page-7-0) prec\_lr, [9](#page-8-0) prec\_mean, [12](#page-11-0) prec\_meandiff, [13](#page-12-0) prec\_neg\_lr *(*prec\_lr*)*, [9](#page-8-0) prec\_or, [14](#page-13-0) prec\_pos\_lr *(*prec\_lr*)*, [9](#page-8-0) prec\_prop, [15,](#page-14-0) *[20](#page-19-0)* prec\_rate, [17](#page-16-0) prec\_rateratio, [18](#page-17-0) prec\_riskdiff, [19](#page-18-0) prec\_riskratio, [21](#page-20-0) prec\_sens, [23](#page-22-0) prec\_spec *(*prec\_sens*)*, [23](#page-22-0)

uniroot, *[4](#page-3-0)*, *[12](#page-11-0)*, *[15,](#page-14-0) [16](#page-15-0)*, *[18](#page-17-0)*, *[20](#page-19-0)*, *[22](#page-21-0)*